<span id="page-0-0"></span>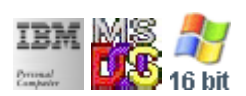

#### **Note: This IBM PC BIOS API call is for DOS/Win16 personality only. Use [Family API](http://www.osfree.org/doku/doku.php?id=en:docs:fapi) for portability.**

#### **Note: [osFree Macro Library](http://www.osfree.org/doku/doku.php?id=en:docs:macrolib) provides macros for most of functions**

2022/03/13 05:41 · prokushev · [0 Comments](http://www.osfree.org/doku/doku.php?id=en:templates:biosint#discussion__section)

# **@GetEGAInfo**

# **Brief**

Get EGA information

### **BIOS Interrupt**

[INT10H: H](http://www.osfree.org/doku/doku.php?id=en:docs:bios:api:int10)

### **Family API**

[fapi](http://www.osfree.org/doku/doku.php?id=en:docs:fapi)

# **Syntax**

@GetEGAInfo

#### **Parameters**

none

#### **Return**

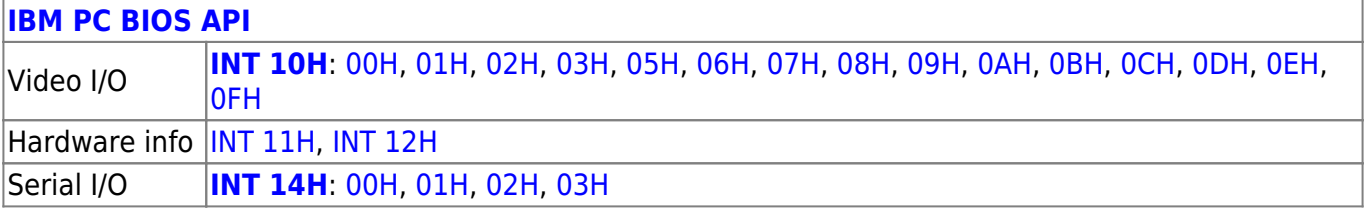

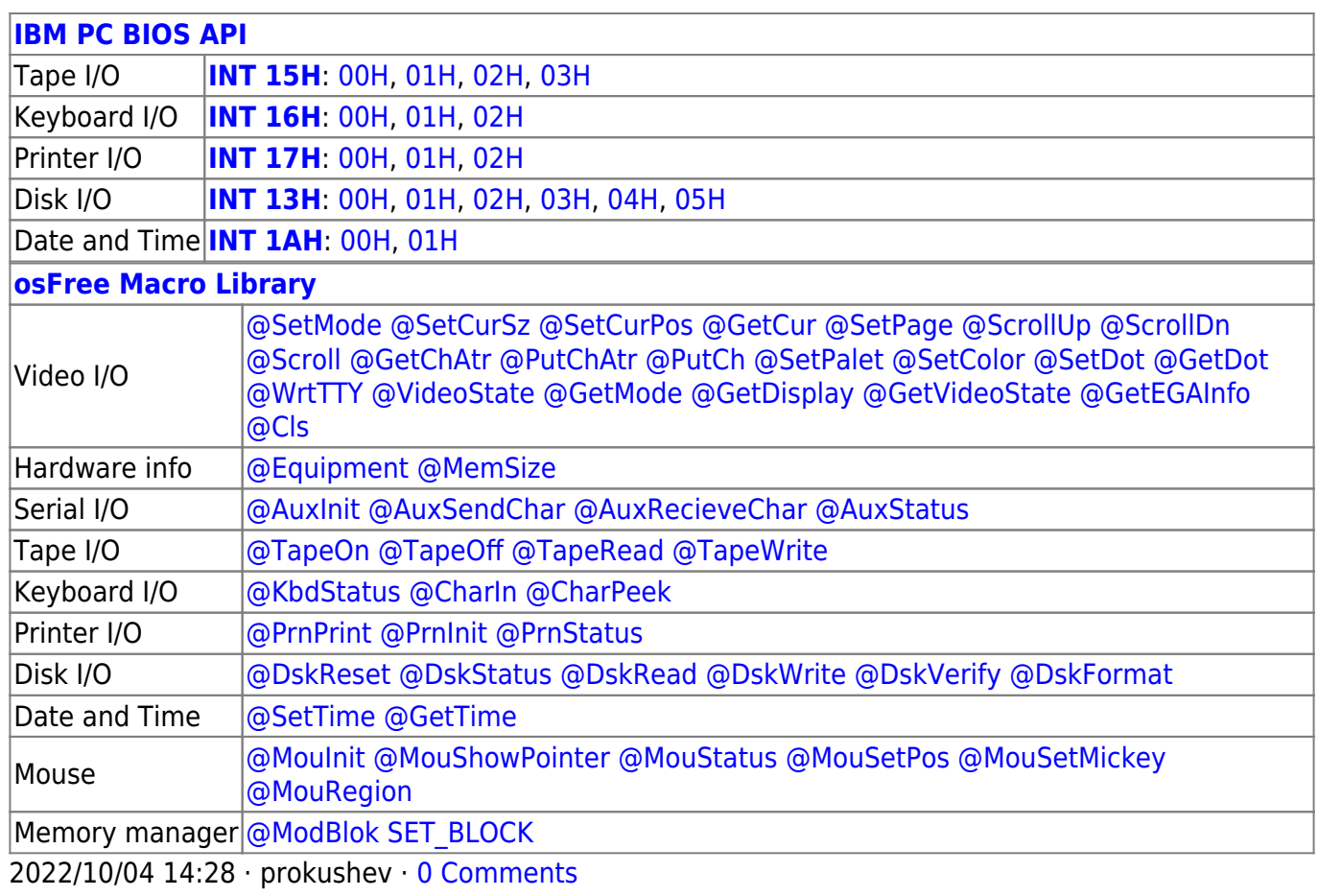

2022/03/13 05:54 · prokushev · [0 Comments](http://www.osfree.org/doku/doku.php?id=en:templates:biosapi#discussion__section)

From: <http://www.osfree.org/doku/> - **osFree wiki**

Permanent link: **<http://www.osfree.org/doku/doku.php?id=en:docs:macrolib:getegainfo>**

Last update: **2022/10/01 10:16**